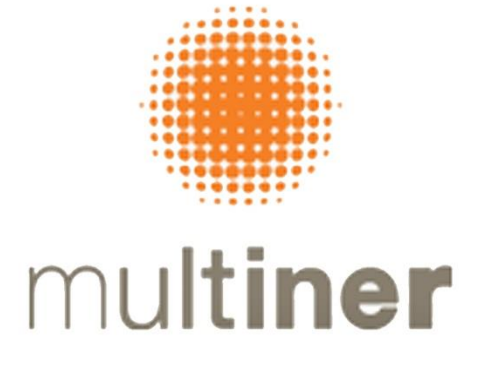

# **MULTINER S.A.**

COMPANHIA ABERTA CNPJ/MF Nº 08.935.054/0001-50 - NIRE 35300504127

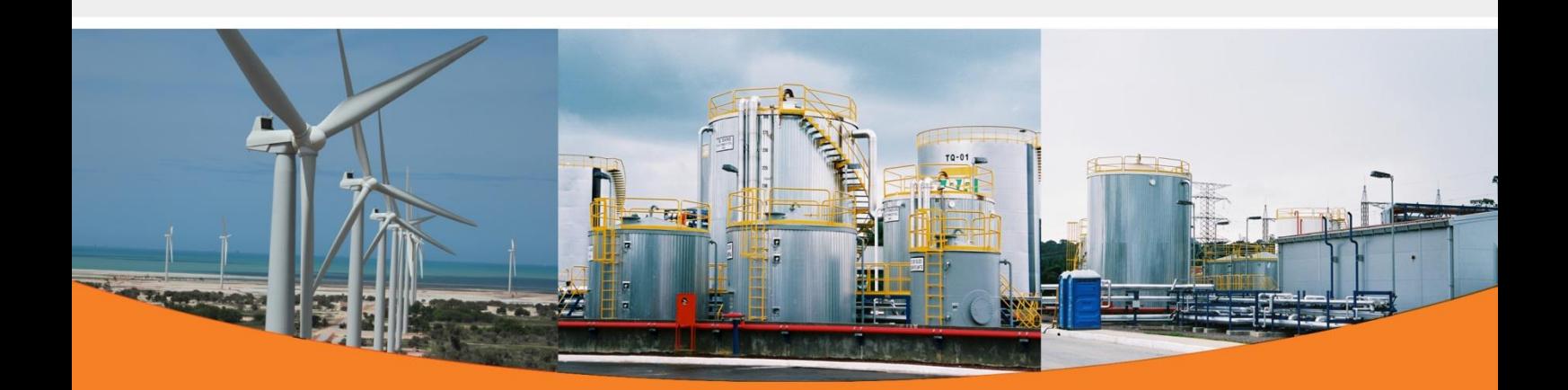

1 **ASSEMBLEIA GERAL ORDINÁRIA E EXTRAORDINÁRIA 29.04.2024 MANUAL DE UTILIZAÇÃO MICROSOFT TEAMS**

*Em atendimento ao disposto na Resolução CVM nº 81/2022*

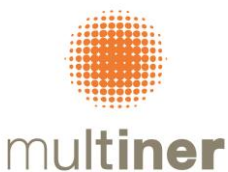

# **MANUAL DE UTILIZAÇÃO MICROSOFT TEAMS**

Selecione **Ingressar em Reunião do Microsoft Teams** em seu convite de reunião para ser levado para a página onde você pode optar por ingressar na Web ou fazer o download do aplicativo da área de trabalho. Se você já tiver o aplicativo do Teams, a reunião será aberta nele automaticamente.

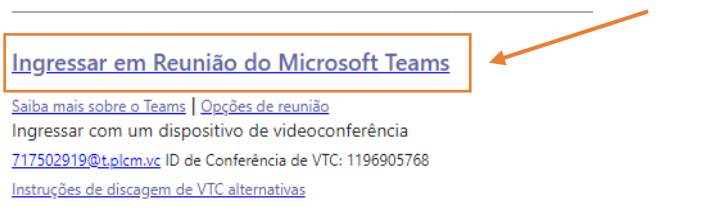

Na tela do seu navegador, selecione a opção "**Abrir"**

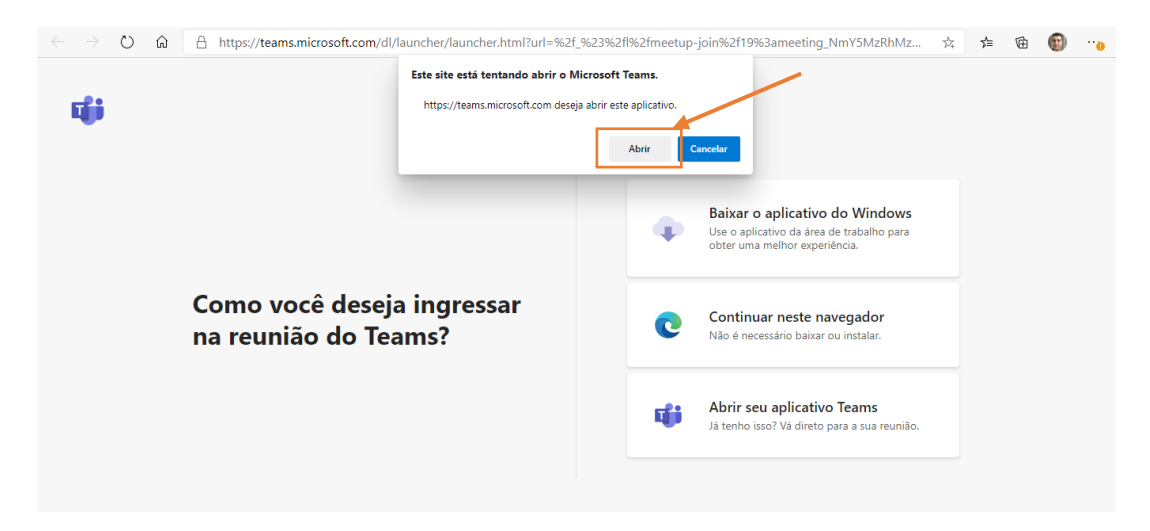

#### Selecione "**Continuar neste navegador"**

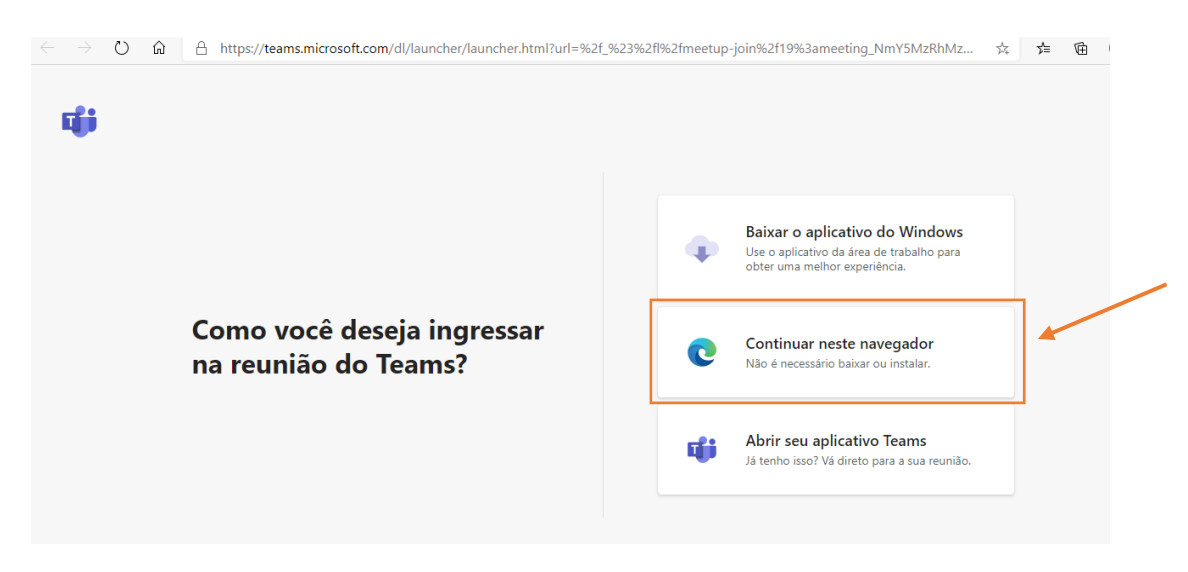

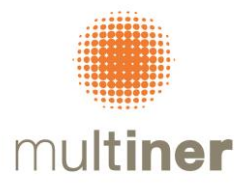

Insira seu nome e escolha suas configurações de áudio e vídeo. Quando estiver pronto, clique em ingressar agora.

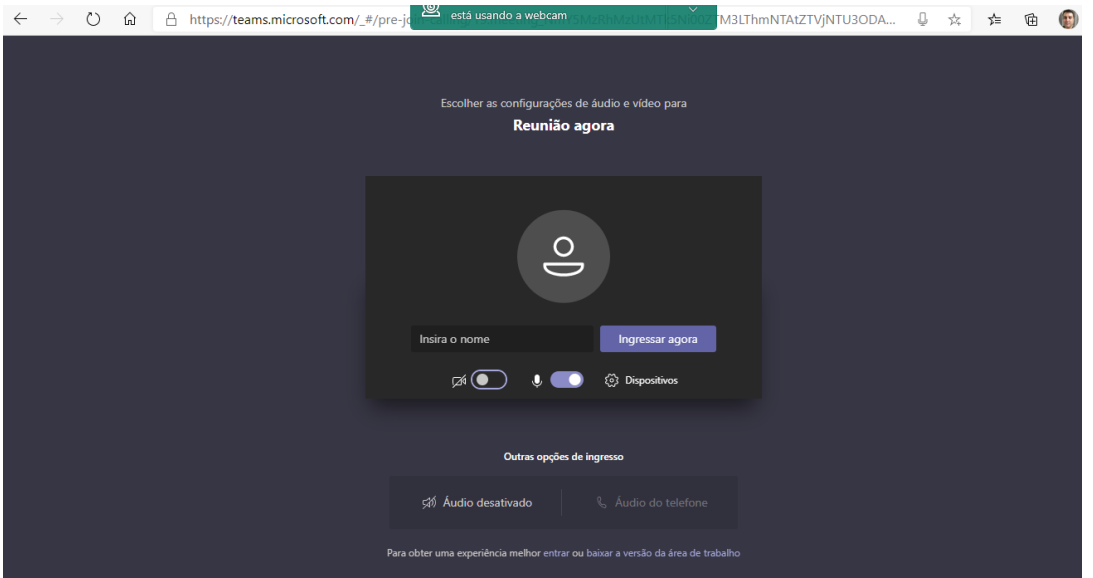

Isso levará você para o lobby da reunião. Notificaremos o organizador da reunião de que você está lá e alguém na reunião poderá admitir você.

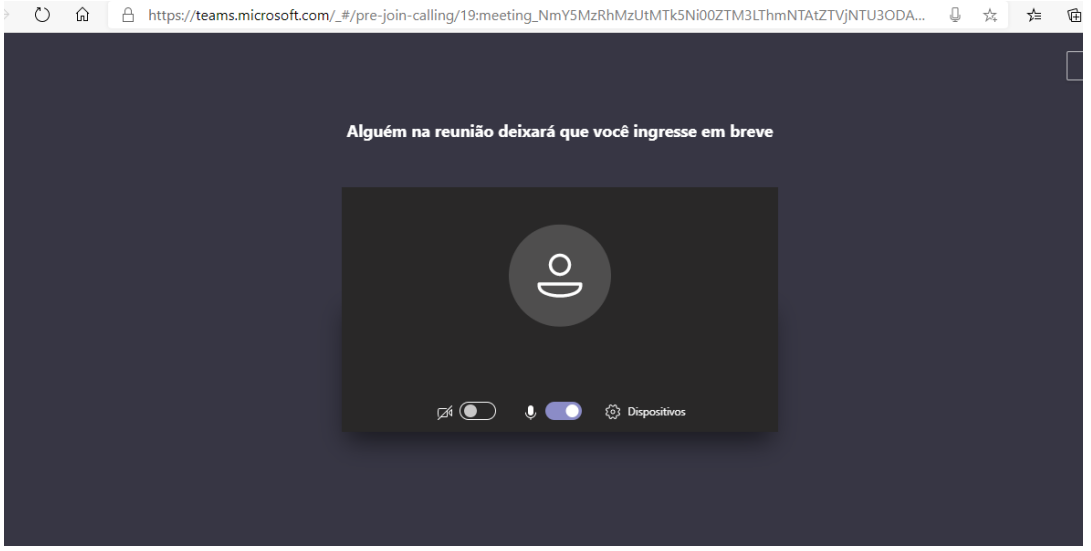

Após o ingresso na reunião aparecerá a barra de ferramentas abaixo:

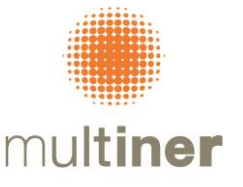

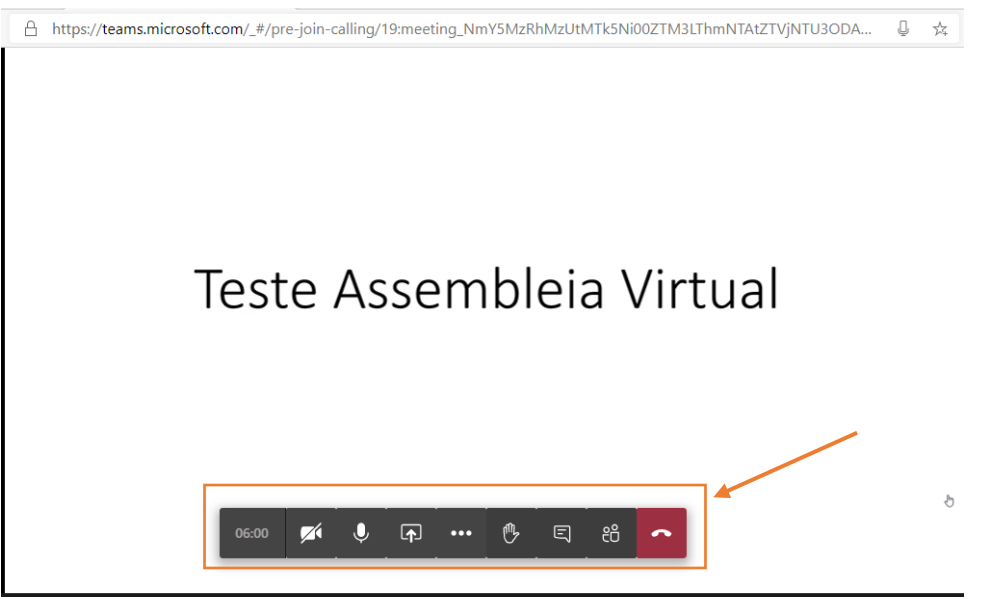

Habilitar ou desabilitar câmera

 $\ddot{\mathbf{v}}$ Habilitar mudo no microfone – Caso não esteja falando, solicitamos que o microfone fique no modo MUDO

#### **Compartilhamento de tela**

Ao clicar neste botão <sup>n</sup>, aparecerá a tela abaixo, onde deverá ser selecionado o compartilhamento de tela. **Deverá ser solicitado ao organizador da reunião a permissão para o compartilhamento da tela.** 

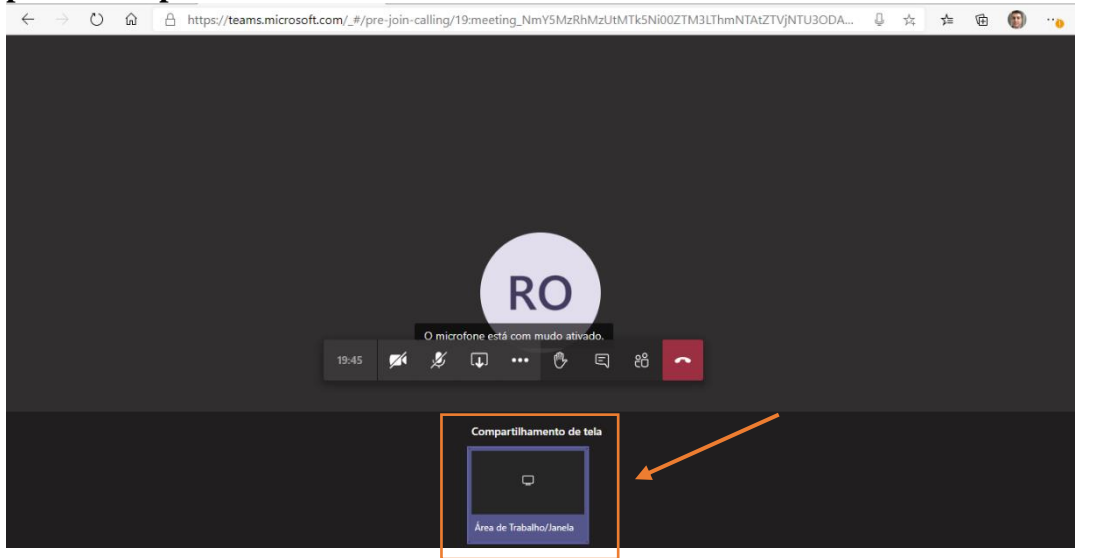

Escolher o que deseja compatilhar, como sua tela inteira ou apenas a janela do aplicativo em questão, como no exemplo abaixo, uma planilha do excel.

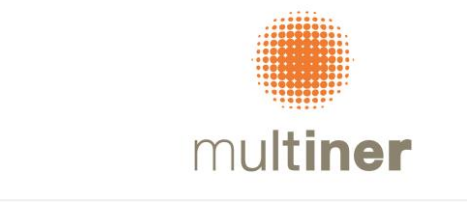

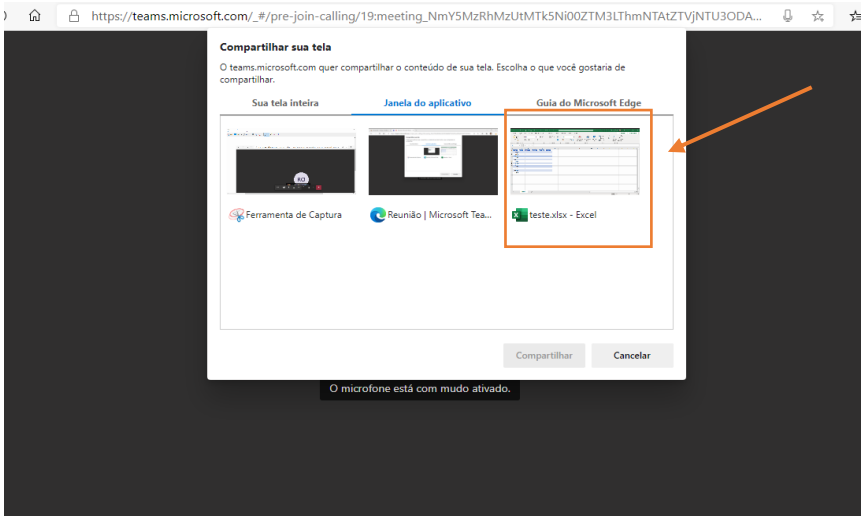

Para encerrar o compartilhamento, selecionar "**Parar compartilhamento"**

|                                                                                                    | Arquivo                                                                                                    | Página Inicial                                                                           |                                         |  |       | Inserir Layout da Página Fórmulas                                                                                             |       |             | Dados          | Revisão | Exibir                                                                      | Ajuda          |                |                                                                                                   |                |                                                                                                    |   |                                                                                                    |              |    |                         |
|----------------------------------------------------------------------------------------------------|----------------------------------------------------------------------------------------------------|------------------------------------------------------------------------------------------|-----------------------------------------|--|-------|----------------------------------------------------------------------------------------------------|-------|-------------|----------------|---------|-----------------------------------------------------------------------------|----------------|----------------|---------------------------------------------------------------------------------------------------|----------------|----------------------------------------------------------------------------------------------------|---|----------------------------------------------------------------------------------------------------|--------------|----|-------------------------|
|                                                                                                    | $\begin{picture}(180,10) \put(0,0){\line(1,0){15}} \put(15,0){\line(1,0){15}} \put(15,0){\line(1,0){15}} \put(15,0){\line(1,0){15}} \put(15,0){\line(1,0){15}} \put(15,0){\line(1,0){15}} \put(15,0){\line(1,0){15}} \put(15,0){\line(1,0){15}} \put(15,0){\line(1,0){15}} \put(15,0){\line(1,0){15}} \put(15,0){\line(1,0){15}} \put(15,0){\line($ |                                                                                          |                                         |  |       | Calibri $\begin{array}{cc} \sim  11 \sim  A^*  & \equiv \equiv \equiv \gg \sim & \frac{ab}{c\psi} & \text{Geral} \end{array}$ |       |             |                |         | $\sim$<br>N <i>I</i> ≤ -   ⊞ -   <u>◆ - A</u> -   三三三三三 国 -   曙 - % ∞   % % |                | $\blacksquare$ | $\overline{\mathbb{Z}}$<br>Formatação Formatar como Estilos de<br>Condicional ~ Tabela ~ Célula ~ | $\overline{v}$ | $\begin{tabular}{ c c c c } \hline \hline \textbf{3} & \textbf{Insert} & \textbf{``} \\ \hline \textbf{2} & \textbf{Excluir} & \textbf{``} \\ \hline \end{tabular}$<br>Formatar ~ |   | $\begin{tabular}{ c c c } \hline $\sum$ & $\sim$ & $\mathsf{A}$ & $\mathsf{O}$ \\ \hline $\mathsf{I}_{\mathsf{U}}$ & $\sim$ & \text{Classifier} & \text{localizare} \\ $\mathsf{V}$ & $\sim$ & \text{effitar $\sim$ Selectionar $\sim$} \end{tabular}$ |              |    |                         |
|                                                                                                    |                                                                                                    |                                                                                          |                                         |  | Fonte | $\overline{\mathbf{p}}_d$                                                                                                    |       | Alinhamento | $\overline{u}$ |         | Número                                                                      | $\overline{2}$ |                | Estilos                                                                                           |                | Células                                                                                                    |   | Edição                                                                                                    |              |    | $\widehat{\phantom{a}}$ |
| Área de Transferência 5                                                                             |                                                                                                    |                                                                                          |                                         |  |       |                                                                                                    |       |             |                |         |                                                                             |                |                |                                                                                                   |                |                                                                                                    |   |                                                                                                    |              |    |                         |
| <b>N18</b>                                                                                          |                                                                                                    |                                                                                          | $\mathbf{r}$ : $\times$ $\checkmark$ fx |  |       |                                                                                                    |       |             |                |         |                                                                             |                |                |                                                                                                   |                |                                                                                                    |   |                                                                                                    |              |    |                         |
|                                                                                                    |                                                                                                    |                                                                                          |                                         |  | D     | Ε                                                                                                    | $-$ F | G           | H              |         | J.                                                                          |                | K<br>L.        | M                                                                                                 | $\mathbb N$    | $\circ$                                                                                                    | P | $\mathbf{Q}$                                                                                                    | $\mathsf{R}$ | s. | Р<br>T                  |
|                                                                                                    |                                                                                                    |                                                                                          |                                         |  |       | Mês valor v XXXXXX v HGGGGC v HIUGIJLG v JLHIH V                                                                              |       |             |                |         |                                                                             |                |                |                                                                                                   |                |                                                                                                    |   |                                                                                                    |              |    |                         |
| $\overline{2}$                                                                                      | jan/20                                                                                                    |                                                                                          |                                         |  |       |                                                                                                    |       |             |                |         |                                                                             |                |                |                                                                                                   |                |                                                                                                    |   |                                                                                                    |              |    |                         |
| 3                                                                                                   | few/20                                                                                                    |                                                                                          |                                         |  |       |                                                                                                    |       |             |                |         |                                                                             |                |                |                                                                                                   |                |                                                                                                    |   |                                                                                                    |              |    |                         |
| 4                                                                                                   | mar/20                                                                                                    |                                                                                          |                                         |  |       |                                                                                                    |       |             |                |         |                                                                             |                |                |                                                                                                   |                |                                                                                                    |   |                                                                                                    |              |    |                         |
| 5                                                                                                   | abr/20                                                                                                    |                                                                                          |                                         |  |       |                                                                                                    |       |             |                |         |                                                                             |                |                |                                                                                                   |                |                                                                                                    |   |                                                                                                    |              |    |                         |
| 6                                                                                                   | mai/20                                                                                                    |                                                                                          |                                         |  |       |                                                                                                    |       |             |                |         |                                                                             |                |                |                                                                                                   |                |                                                                                                    |   |                                                                                                    |              |    |                         |
| $\overline{7}$                                                                                      | jun/20                                                                                                    |                                                                                          |                                         |  |       |                                                                                                    |       |             |                |         |                                                                             |                |                |                                                                                                   |                |                                                                                                    |   |                                                                                                    |              |    |                         |
| 8                                                                                                   | jul/20                                                                                                    |                                                                                          |                                         |  |       |                                                                                                    |       |             |                |         |                                                                             |                |                |                                                                                                   |                |                                                                                                    |   |                                                                                                    |              |    |                         |
| 9                                                                                                   | ago/20                                                                                                    |                                                                                          |                                         |  |       |                                                                                                    |       |             |                |         |                                                                             |                |                |                                                                                                   |                |                                                                                                    |   |                                                                                                    |              |    |                         |
| 10                                                                                                  | set/20                                                                                                    |                                                                                          |                                         |  |       |                                                                                                    |       |             |                |         |                                                                             |                |                |                                                                                                   |                |                                                                                                    |   |                                                                                                    |              |    |                         |
| 11                                                                                                  | out/20                                                                                                    |                                                                                          |                                         |  |       |                                                                                                    |       |             |                |         |                                                                             |                |                |                                                                                                   |                |                                                                                                    |   |                                                                                                    |              |    |                         |
| 12                                                                                                  | nov/20                                                                                                    |                                                                                          |                                         |  |       |                                                                                                    |       |             |                |         |                                                                             |                |                |                                                                                                   |                |                                                                                                    |   |                                                                                                    |              |    |                         |
|                                                                                                    | dez/20                                                                                                    |                                                                                          |                                         |  |       |                                                                                                    |       |             |                |         |                                                                             |                |                |                                                                                                   |                |                                                                                                    |   |                                                                                                    |              |    |                         |
|                                                                                                    |                                                                                                    |                                                                                          |                                         |  |       |                                                                                                    |       |             |                |         |                                                                             |                |                |                                                                                                   |                |                                                                                                    |   |                                                                                                    |              |    |                         |
|                                                                                                    |                                                                                                    |                                                                                          |                                         |  |       |                                                                                                    |       |             |                |         |                                                                             |                |                |                                                                                                   |                |                                                                                                    |   |                                                                                                    |              |    |                         |
|                                                                                                    |                                                                                                    |                                                                                          |                                         |  |       |                                                                                                    |       |             |                |         |                                                                             |                |                |                                                                                                   |                |                                                                                                    |   |                                                                                                    |              |    |                         |
|                                                                                                    |                                                                                                    |                                                                                          |                                         |  |       |                                                                                                    |       |             |                |         |                                                                             |                |                |                                                                                                   |                |                                                                                                    |   |                                                                                                    |              |    |                         |
|                                                                                                    |                                                                                                    |                                                                                          |                                         |  |       |                                                                                                    |       |             |                |         |                                                                             |                |                |                                                                                                   |                |                                                                                                    |   |                                                                                                    |              |    |                         |
|                                                                                                    |                                                                                                    |                                                                                          |                                         |  |       |                                                                                                    |       |             |                |         |                                                                             |                |                |                                                                                                   |                |                                                                                                    |   |                                                                                                    |              |    |                         |
|                                                                                                    |                                                                                                    |                                                                                          |                                         |  |       |                                                                                                    |       |             |                |         |                                                                             |                |                |                                                                                                   |                |                                                                                                    |   |                                                                                                    |              |    |                         |
|                                                                                                    |                                                                                                    |                                                                                          |                                         |  |       |                                                                                                    |       |             |                |         |                                                                             |                |                |                                                                                                   |                |                                                                                                    |   |                                                                                                    |              |    |                         |
| $\begin{array}{r} 13 \\ 14 \\ 15 \\ 16 \\ 17 \\ 18 \\ 19 \\ 20 \\ 21 \\ 22 \\ 22 \\ 23 \end{array}$ |                                                                                                    |                                                                                          |                                         |  |       |                                                                                                    |       |             |                |         |                                                                             |                |                |                                                                                                   |                |                                                                                                    |   |                                                                                                    |              |    |                         |
|                                                                                                    |                                                                                                    | teams.microsoft.com está compartilhando uma janela.<br>Parar compartilhamento<br>Ocultar |                                         |  |       |                                                                                                    |       |             |                |         |                                                                             |                |                |                                                                                                   |                |                                                                                                    |   |                                                                                                    | ⊺≂           |    |                         |
|                                                                                                    | $-4-$<br>$\rightarrow$                                                                                                    |                                                                                          | $\bigoplus$<br><b>Planilha1</b>         |  |       |                                                                                                    |       |             |                |         |                                                                             |                |                | $\overline{\phantom{a}}$                                                                          |                |                                                                                                    |   |                                                                                                    |              |    |                         |
|                                                                                                    |                                                                                                    |                                                                                          |                                         |  |       |                                                                                                    |       |             |                |         |                                                                             |                |                |                                                                                                   |                |                                                                                                    |   | 囲<br>$\boxed{\Xi}$                                                                                                    | 凹            |    | $+ 100%$                |

#### **Chat:**

Para abrir o chat da reunião e digitar comentarios ou realizar perguntas, clique no botão

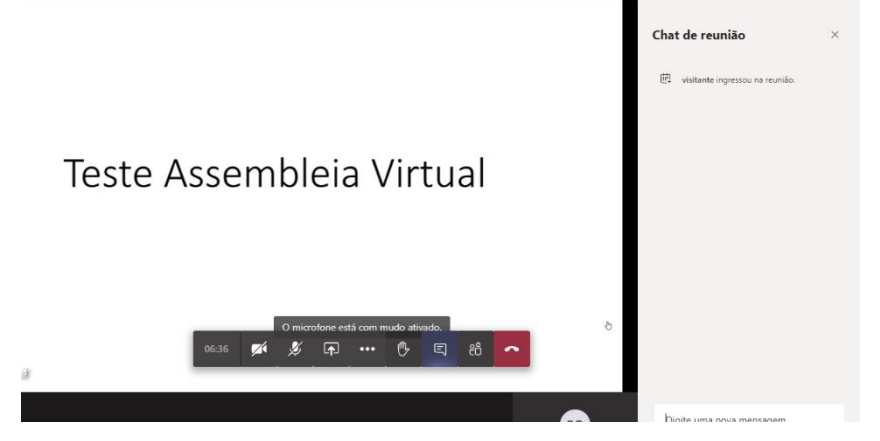

## **Participantes:**

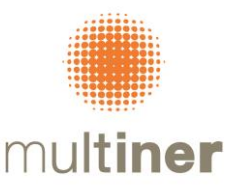

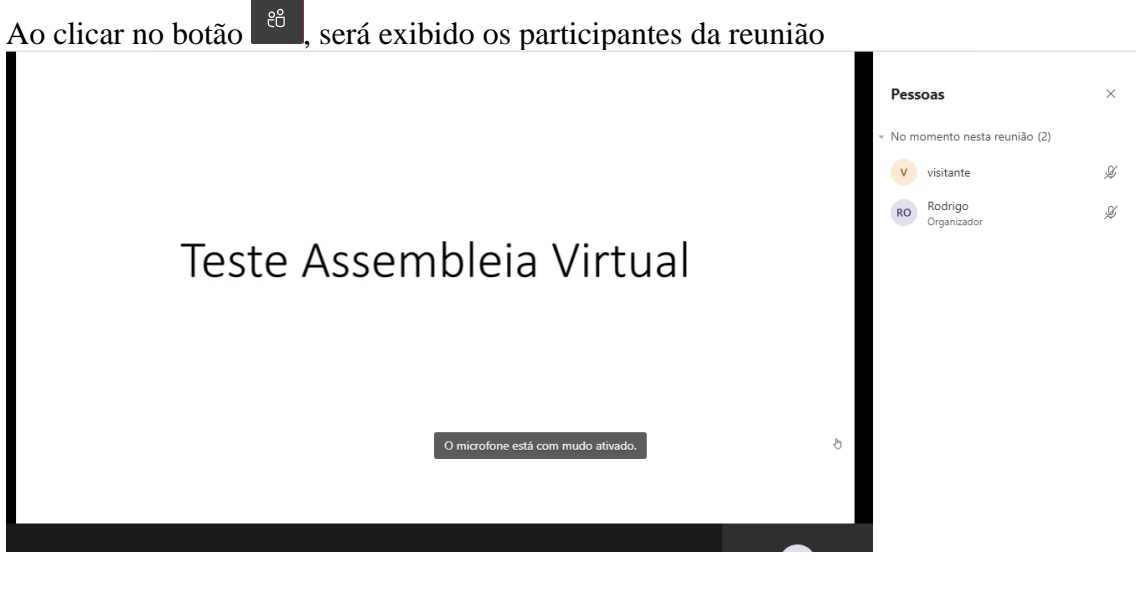

#### **Desconectar/sair da reunião**

Para sair da reunião, clique no botão

Caso existam dúvidas, por favor, acessar o link de suporte do Microsoft Teams [https://support.office.com/pt-br/article/reuni%c3%b5es-e-chamadas-d92432d5-dd0f-4d17-](https://support.office.com/pt-br/article/reuni%c3%b5es-e-chamadas-d92432d5-dd0f-4d17-8f69-06096b6b48a8?ui=pt-BR&rs=pt-BR&ad=BR#ID0EAABAAA=Meetings) [8f69-06096b6b48a8?ui=pt-BR&rs=pt-BR&ad=BR#ID0EAABAAA=Meetings](https://support.office.com/pt-br/article/reuni%c3%b5es-e-chamadas-d92432d5-dd0f-4d17-8f69-06096b6b48a8?ui=pt-BR&rs=pt-BR&ad=BR#ID0EAABAAA=Meetings)

Este sistema eletrônico, nos termos da Resolução CVM nº 81/2022 assegurará: **(i)** o registro da presença dos acionistas e dos respectivos votos; **(ii)** a possibilidade de manifestação e de acesso simultâneo a documentos apresentados durante a Assembleia Geral que não tenham sido disponibilizados anteriormente; **(iii)** a gravação integral da Assembleia Geral; e **(iv)** a possibilidade de comunicação entre os acionistas durante a realização da Assembleia Geral.

São Paulo, 08 de abril de 2024.

## **MULTINER S.A.**